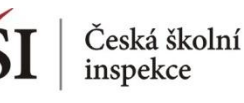

## **Četnosti – výstupy**

## Spuštěním syntaxu se vytvoří a uloží následující soubory:

**SPSS datový soubor**  – obsahuje statistiky z provedené analýzy  $(*.$ sav $)$ 

**MS Excel soubor** – obsahuje statistiky z provedené analýzy  $(*.x|s)$ 

**SPSS output soubor**  – obsahuje výsledky, vč. grafů (\*.spv)

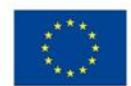

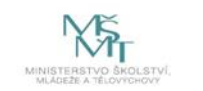

Komplexní systém hodnocení CZ.02.3.68/0.0/0.0/15 001/0000751